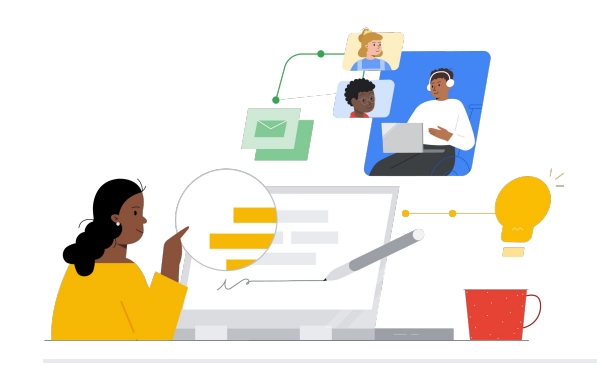

# De Microsoft 365 a Google **Workspace**

Conoce las funciones para realizar el cambio de forma sencilla.

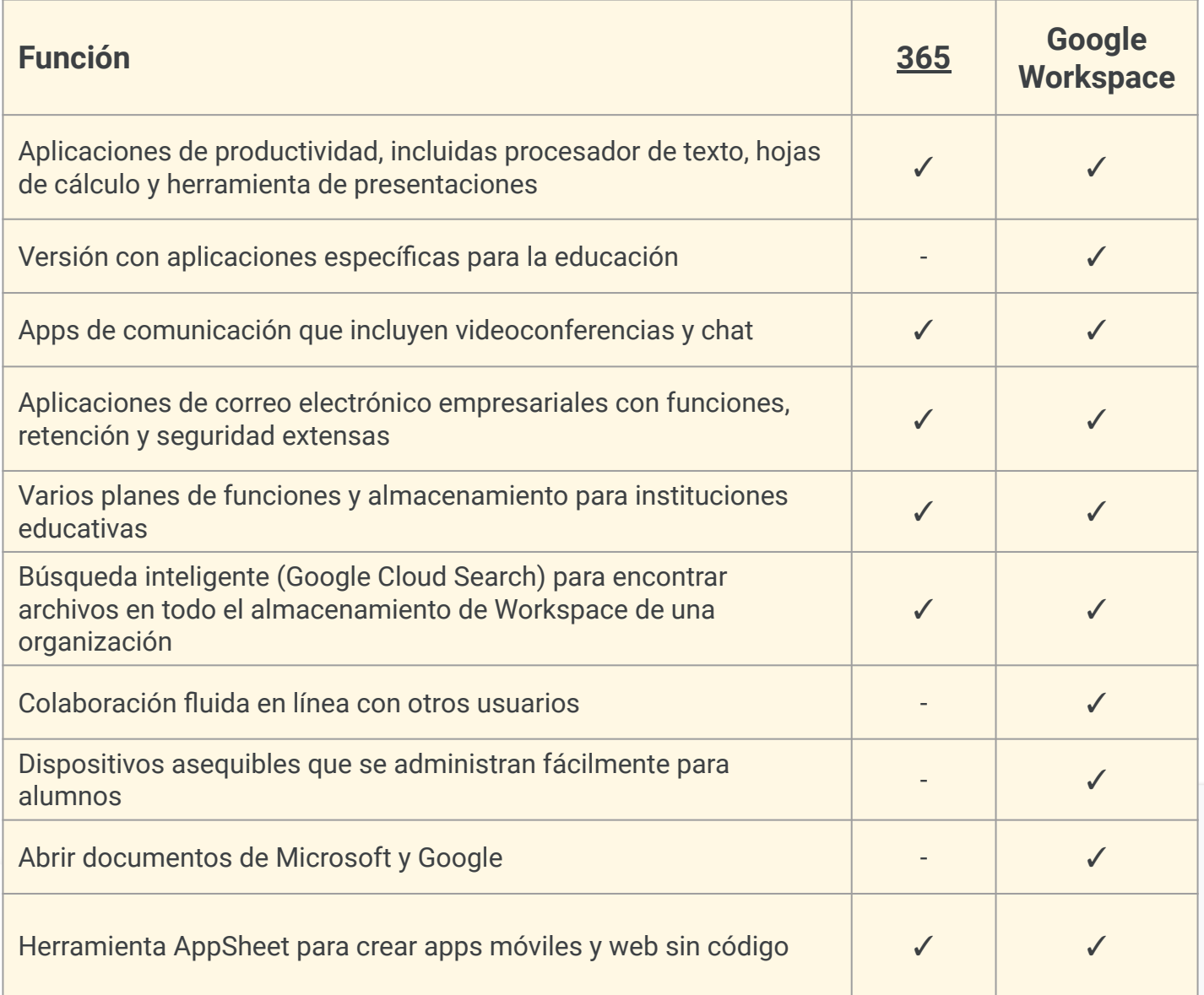

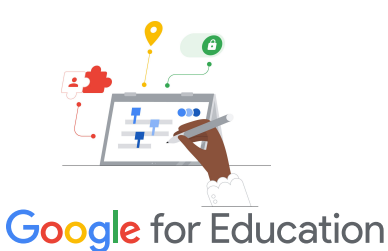

**Sugerencia de eficiencia**

Usa Cloud Search para buscar términos en la mayoría de las aplicaciones de Google como Gmail, Calendario y Drive.

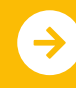

## **Google Workspace**

## Recursos de Google Workspace

Aquí encontrarás cursos, folletos, sitios web y videos sobre Google Workspace. Con ellos, dominarás el servicio como profesional en muy poco tiempo.

 $\mathcal{A}'$ 

- [Centro de profesores de Google](https://edu.google.com/intl/ALL_us/for-educators/overview/?modal_active=none) [for Education](https://edu.google.com/intl/ALL_us/for-educators/overview/?modal_active=none): En este sitio web, podrás obtener ideas sobre clases, asistencia y mucho más.
- [Cambia desde Microsoft:](https://support.google.com/a/users/answer/9247553?visit_id=638002514552114929-2408438132&hl=en&rd=1) Páginas de asistencia para cambiar a Google Workspace desde Microsoft.
- [Canal de YouTube de Google](https://www.youtube.com/googleforedu) [for Education](https://www.youtube.com/googleforedu): En esta lista de reproducción, encontrarás videos donde se muestran funciones nuevas de Workspace.
- [Sugerencias de productividad](https://www.youtube.com/playlist?list=PLU8ezI8GYqs5zUuo096bI4_FFgeWAR1ug) [de Google Workspace](https://www.youtube.com/playlist?list=PLU8ezI8GYqs5zUuo096bI4_FFgeWAR1ug): Lista de reproducción de videos de sugerencias sobre las apps de Workspace.
- [Blog de actualizaciones de](https://workspaceupdates.googleblog.com/) [Google Workspace](https://workspaceupdates.googleblog.com/): Mantente al tanto de las nuevas funciones de Workspace.
- [Google Classroom:](https://edu.google.com/intl/ALL_us/for-educators/product-guides/classroom/?modal_active=none) Centro de profesores para Google Classroom.
- [Documentos de Google](https://edu.google.com/intl/ALL_us/for-educators/product-guides/docs/?modal_active=none): Centro de profesores con sugerencias y trucos para Documentos de Google.
- [CS First:](https://edu.google.com/intl/ALL_us/for-educators/product-guides/csfirst/?modal_active=none) Plan de estudios de informática para usar en el aula.
- [Google Meet:](https://edu.google.com/intl/ALL_us/for-educators/product-guides/meet/?modal_active=none) Centro de profesores con sugerencias y trucos para Google Meet.
- [Curso de Google Classroom:](https://skillshop.exceedlms.com/student/path/479480-google-classroom-course) Guía de Google Classroom para principiantes.

### Para administradores de TI Para profesores Lucia de La Communicación de la Communicación de la Communicación de la Communicación de la Co

- ["Pregúntale a la comunidad"](https://support.google.com/a/thread/new?source=need_more_help) [en el Centro de ayuda para](https://support.google.com/a/thread/new?source=need_more_help) [administradores de Workspace:](https://support.google.com/a/thread/new?source=need_more_help) Es el foro de la comunidad para los administradores de Workspace.
- **[Google Workspace Status](https://www.google.com/appsstatus/dashboard/)** [Dashboard](https://www.google.com/appsstatus/dashboard/): Consulta el estado en tiempo real de todas las apps de Google Workspace.
- [Guía de configuración de Google](https://edu.google.com/intl/ALL_us/get-started/setup-products/google-workspace-for-education/) [for Education:](https://edu.google.com/intl/ALL_us/get-started/setup-products/google-workspace-for-education/) Aprende a configurar dominios nuevos en Workspace.
- [Funciones avanzadas para](https://www.youtube.com/watch?v=4Q7aW4DjYJI) [administradores:](https://www.youtube.com/watch?v=4Q7aW4DjYJI) Lista de reproducción de videos sobre las funciones para administradores de Workspace.
- [Conjunto de funciones de](https://support.google.com/a/answer/7576736?hl=en) [administración de dispositivos](https://support.google.com/a/answer/7576736?hl=en) [móviles para todas las versiones](https://support.google.com/a/answer/7576736?hl=en) [de Workspace](https://support.google.com/a/answer/7576736?hl=en): Aprende a administrar tus dispositivos móviles para empresas.
- [Blog de actualizaciones para](https://workspaceupdates.googleblog.com/search/label/Admin%20console) [administradores:](https://workspaceupdates.googleblog.com/search/label/Admin%20console) Blog de actualizaciones recientes y futuras.
- [Guía de Google Cloud Search](https://support.google.com/a/answer/7053530?hl=en&co=GENIE.Platform%3DDesktop) [\(ediciones Standard y Plus\):](https://support.google.com/a/answer/7053530?hl=en&co=GENIE.Platform%3DDesktop) Obtén información sobre Cloud Search de Google.
- [Administración del panel de](https://workspace.google.com/products/admin/) [administrador](https://workspace.google.com/products/admin/): Descripción general y guía para administrar la Consola del administrador.
- [Consola del administrador:](https://educationonair.withgoogle.com/events/adminbestpractices) Prácticas recomendadas para implementar Google en un dominio de educación.

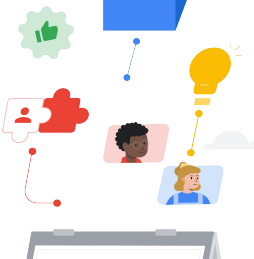

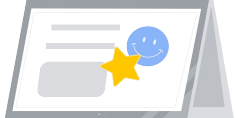

- [Certificaciones para educadores](https://edu.google.com/intl/ALL_us/for-educators/certification-programs/product-expertise/?modal_active=none) [de Google for Education:](https://edu.google.com/intl/ALL_us/for-educators/certification-programs/product-expertise/?modal_active=none) Usa Google Workspace y obtén certificaciones docentes.
- [Certificación profesional](https://cloud.google.com/certification/google-workspace-administrator) [para administradores de](https://cloud.google.com/certification/google-workspace-administrator) [Google Workspace](https://cloud.google.com/certification/google-workspace-administrator): Gestiona Google Workspace y obtén certificaciones para administradores.
- [Comunicación con madres](https://support.google.com/a/answer/6356509?hl=en&ref_topic=3035696) [y padres:](https://support.google.com/a/answer/6356509?hl=en&ref_topic=3035696) Sugerencias para informar sobre Google Workspace en tu dominio.
- [Curso sobre cómo aprovechar](https://skillshop.exceedlms.com/student/path/479480-google-classroom-course?locale=en) [Google Classroom:](https://skillshop.exceedlms.com/student/path/479480-google-classroom-course?locale=en) Aprende a aprovechar las funciones de Classroom con tus alumnos.
- [Capacitación sobre Google](https://cloud.google.com/training/workspace) [Workspace](https://cloud.google.com/training/workspace): Realiza cursos para usar Google Workspace.
- [Centro de aprendizaje:](https://support.google.com/a/users/answer/9389764?hl=en) Capacitación sobre todos los productos de Workspace.
- [Applied Digital Skills:](https://applieddigitalskills.withgoogle.com/c/en/workspace) Aprende a usar Google Workspace mientras desarrollas tus habilidades laborales.
- [Sé genial en Internet](https://beinternetawesome.withgoogle.com/en_us/): Plan de estudios de ciudadanía digital para usarlo con alumnos más pequeños.

Busca productos que puedes usar en paralelo en la mayoría de las aplicaciones de Google para mayor eficiencia y facilidad de uso.

### **Google** for Education

Obtén más información sobre el cambio [Haz clic aquí para obtener más información](https://support.google.com/a/users/answer/9247553?visit_id=638002514552114929-2408438132&hl=en&rd=1)